## **New EPICS Channel Access Backend**

Akio Morita(SAD committer in SuperKEKB commissioning group), KEK, 1-1, Oho, Tsukuba, Ibaraki 305-0801, Japan

## *Motivation*

## *New Features*

*GET Callback Memorandum Code Implementations*

## *Major User Interface*

- Resorce manager for chid & evid.
- Resorce manager for get callback memorandum.
- Callback routine for CaRead.
- SADScript frontend functions for EPICS Channel Access operations.
- SADScript frontend functions to configure timeout and debug level.

# **tfEPICSCA\_.c**

• Callback routines for ConStatCB, ValueCB, PutCB to write-back values into CaMonitor instance.

General-PV-descriptor := Typed-PV-descriptor | Rule[Typed-PV-descriptor, transfer-length\_Real] Typed-PV-descriptor := PV-descriptor | String[PV-descriptor] (offer STRING transfer) PV-descriptor := chid Real | PV-name String

• Default transfer-length is ca element count().

## **epicsca\_callback.f**

## **DbStatic.c**

• Wrapper for dbStaticLib.h

### *Syntax of PV descriptor for CaRead/CaWrite interfaces:*

- Different(inconsistent) data transder codes for CaRead & CaMonitor.
- ca\_pend\_io invoked by CaRead prevents CA event handling for CaMonitor.
- CaRead causes IOC side MAX\_ARRAY\_BYTE limit for waveform PV due to DOUBLE transfer.
- CaRead causes error on ENUM PV holding value without symbol-definition due to STRING transfer. For example:

- IOC in KEK PF ring has such ENUM PV value.
- $\bullet$  CaMonitor can't control  $\#$  of elements to transfer. For exsample:
- CaMonitor for SuperKEKB needs 100Mbps/TbT-BPM. Core switch fabric: 10Gbps / Server interface: 1Gbps
- CaRead for multiple PVs is inefficient due to ca\_get ca pend io loop.

● "0" transfer-length means automatic length by IOC same as CaMonitor default.

SADScript has 2-kind of EPICS CA interfaces. One is synchronous CaRead/CaWrite function interface based on ca\_get & ca\_pend\_io API. The other is asynchronous CaMonitor class interface based on ca\_add\_masked\_arrat\_event & ca\_pend\_event API. These code are written in old EPICS CA library APIs and contain many magic numbers. There have following issues for current SuperKEKB operation and code maintenece.

- Configurable CaOpen & CaRead timeout.
- Data trasfer type/length modifier for PV descriptors on CaRead/CaWrite interfaces.
- Parallel ca get/ca put for the nestted PV descriptor lists on CaRead/CaWrite interfaces.
- Data transfer type/length configuration option for CaMonitor class.
- WaitValue class method to block multiple CaMonitor instances until either all value filled by CA ValueCB or timed-out.

- Lazy ca\_flush\_io support for Put instance method on CaMonitor class for improving network efficiency in multiple Puts.
- New code CAN compile as dynamic loadable extension module.
- Implement backend bridge codes based on EPICS 3.15 CA library APIs.
- Unified data packing & unpacking code for both CaRead/CaWriter and CaMonitor.
- Introduce event callback based CaRead backend by using ca\_get\_array\_callback with transfer control memorandum for detecting completion or canceling callback.
- Transfer data by native data types if possible.
- Introduce transfer data type & length customize interfaces.

It has posibility to offer multiple ca\_get for low letency PVs and causes different semantics if GET acction has side effect in IOC implement.

- \* Constructor options
- AutoStart ca\_create\_subscription at connection establishment (default **True**)
- ValueType Transfer data type (default **Automatic**)
- Count Transfer element count (default **0** *decided by IOC*)
- Flush ca\_flush\_io timming (default **True**)
	- **True**: Immediate ca\_flush\_io / **Lazy**: Lazy ca\_flush\_io / **False**: Never ca\_flush\_io
- ConStatCommand Callback at connection state change
- ValueCommand Callback at PV change
- PutCommand Callback at PutCB[] completion

Note: DbStatic.c needs new builtin function table extension(not back-ported at this moment).

~ workaround for cancelling ca\_get\_array\_callback request ~

#### CaRead backend

1.Allocate eca\_readcb\_memo and temporary SAD container to return result. 2. Set container reference into eca\_readcb\_entry. 3.Set timeout counter. 4.Offer ca\_get\_array\_callback with eca\_readdb\_entry pointer. 5.ca\_pend\_event(time-slice); timeout -= time-slice 6.Test ca\_get completion by scanning eca\_readcb\_entry. 7. return  $(5)$  if timeout > 0 && uncompelted callback exists. 8. Deallocate eca\_read\_memo & Return SAD container object If all callbacks have been completed. (success without timeout) 9.Timed-out case:

- Fill uncompleted part of SAD container by \$Failed.
- Invalidate uncompleted part of eca\_reacb\_entry (cancel writeback).
- Insert eca\_readcb\_memo to single linked list pointed by "GC root for memo". • Return SAD conrainer object.

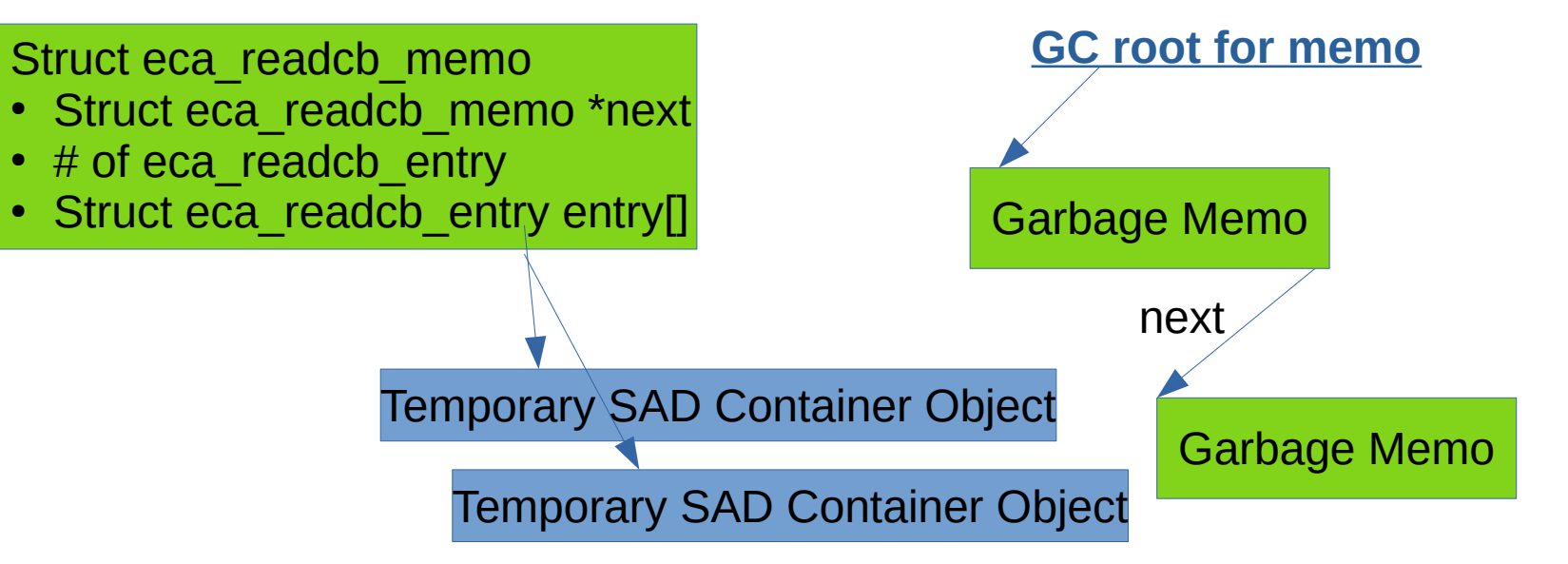

Callback routine 1. Receive eca\_readcb\_entry via given user pointer. 2. Check SAD object referance in eca\_readcb\_entry. 3. Store result into referenced SAD container object if valid reference. 4.Mark eca\_readcb\_entry as completed.

#### Garbage Collection

1.Scan single linked list pointed by "GC root for memo". 2. If "entry"s in eca\_readcb\_memo are already completed, unlink memo from single linked list and deallocate it. (Lazy deallocation of cancelled memo) 3.Process GC until end of linked list.

• Introduce timeout configuration interfaces.

- Implement backward compatible user interface SIM.
- Improve code readability & portability.
- Improve debug information.

#### *CaRead/CaWrite synchronous interfaces:*

\* CaWrite[General-PV-descriptor, value] – Send value by ca\_put & CaRead[] \* CaRead[General-PV-descriptor] – Offer ca\_get & Returns {value, status, severity, timestamp} or \$Failed(timeout). Note: Epoch of "timestamp" is EPICS epoch. (It is not either UNIX time or SAD time.)

\* CaRead[pv-list\_List] ~ Map[CaRead, pv-list] Note: ca\_gets for pv-list execute concurrently.

\* CaWrite[pv-list\_List, val-list\_List] ~ MapThread[CaWrite, {pv-list, val-list}] \* CaWrite[pv-val-list\_List] ~ Apply[CaWrite, pv-val-list, {1}] Note: ca\_puts & ca\_gets for pv-list execute concurrently.

#### *CaMonitor class acynchronous interface:*

#### \* Instance Methods

- ConnectedQ[] Return True if PV is connected.
- ConStat[] Return EPICS connection state code.
- Start<sup>[]</sup> Start monitoring by ca\_create\_subscription.
- Stop[] Stop monitoring by ca\_clear\_subscription.
- FlushIO[] Explicit ca\_flush\_io.
- Value[] Return value of last value callback event (including GetCB[]). Note: Value[] return **Undefined** before first value callback.
- TimeStamp[] Return SAD timestamp of last value callback event. Note: TimeStamp\$[] returns EPICS timestamp same as CaRead[].
- Severity[] Return severity of last value callback event.
- Put[val\_] Offer ca\_put "val" and invoke ca\_flush\_io if required by Flush option.
- PutCB[val\_] ca\_put\_callback variation of Put[]
- GetCB[] Offer ca\_get\_callback. (This method CAN update Value[] without monitoring)
- WaitValue[timeout\_Real] Wait Value[] filling until timeout and return boolean if Value[] is filled.

#### \* Class Method

- CaMonitor@WaitValue[timeout\_Real] – Concurrent WaitValue[] for all CaMonitor instance.

#### *EPICS CA backend configuration interfaces:*

\* EPICS\$CaDebugPrint[level\_Real]

- Customize CA backend debug log level. (default **0**)
- \* EPICS\$CaOpenTimeout[timeout\_Real]
- \* EPICS\$CaReadTimeout[timeout\_Real] Customize ca\_create\_channel / ca\_get timeout. (default **10sec**)

## **CaMonitor.n**

• CaMonitor class interface wrapper

### **CAManager.n**

- CaRead/CaWrite interface wrapper
- CA connection pool for CaRead/CaWrite

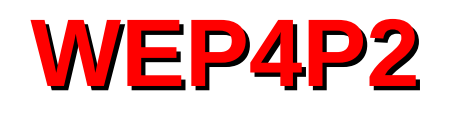

- \* Original(Old) CaRead is implemented by ca\_get & ca\_pend\_io. - ca\_pend\_io blocks until timeout or ca\_get request completion.
- ca\_pend\_io does not process CA background tasks.
- CaRead against PV with long access latency delays CaMonitor callback and will drop callback events if event rate is enough high to overflow receive buffer.
- This issue discourages to use both CaMonitor and CaRead in combination, however, CaMonitor class does not support synchronous get action.
- \* CaRead supports PV name argument by implicit CaOpen which is implemented by ca\_search & ca\_pend\_io.
- CaRead named access to PV on downed IOC MIGHT be blocked during 2.2sec which is CaOpen timeout in original implementation. This delay would make serious side effect for CaMonitor callback processing.
- \* CaRead supports concurent GET for multiple Pvs.

## **CaRead Issue 1 |** *Reimplementation Concepts*

- It is implemented by multiple ca\_get requests for Pvs and single ca\_pend\_io for waiting ca\_get completion.

- If ca\_pend\_io is timed-out, CaRead replays ca\_get request for all Pvs including succeeded PV at previous ca\_get action and repeat ca get/ca pend io until full success or maximum iteration.
- This ca\_get replay algorithm makes multiple GET requests for same PV if CaRead arguments contain long latency IOC's PV. If GET action has side effect(for example, PV returns number of accesses), concurrent CaRead result becomes non-deterministic. But, replacement of concurrent CaRead with sequential chain of CaReads makes slow code due to network round trip time.